- [Nachrichten](https://www.kvfg.net/wiki/doku.php?id=blog:start)
- [Termine](https://www.kvfg.net/wiki/doku.php?id=calendar:start)
- [Arbeitsgemeinschaften](https://www.kvfg.net/wiki/doku.php?id=ag:start)
	- [Computer AG](https://www.kvfg.net/wiki/doku.php?id=ag:computer:start)
		- [Karlchen](https://www.kvfg.net/wiki/doku.php?id=ag:computer:karlchen:start)
			- [Apache](https://www.kvfg.net/wiki/doku.php?id=ag:computer:karlchen:webserver)
			- [DBServer](https://www.kvfg.net/wiki/doku.php?id=ag:computer:karlchen:mysql)
			- [Logfiles](https://www.kvfg.net/wiki/doku.php?id=ag:computer:karlchen:logfiles)
			- [Mailserver](https://www.kvfg.net/wiki/doku.php?id=ag:computer:karlchen:mailserver)
			- [EtherPad/Calc](https://www.kvfg.net/wiki/doku.php?id=ag:computer:karlchen:etherpad)
			- [OwnCloud](https://www.kvfg.net/wiki/doku.php?id=ag:computer:karlchen:owncloud)
			- [Redmine](https://www.kvfg.net/wiki/doku.php?id=ag:computer:karlchen:redmine)
			- [Sobbyserver](https://www.kvfg.net/wiki/doku.php?id=ag:computer:karlchen:sobby)
			- [WebDAVs](https://www.kvfg.net/wiki/doku.php?id=ag:computer:karlchen:webdavs)
			- [Wetter](https://www.kvfg.net/wiki/doku.php?id=ag:computer:karlchen:wetter)
			- [Archiv](https://www.kvfg.net/wiki/doku.php?id=ag:computer:karlchen:oldstuff:start)
				- [Etherpad 1](https://www.kvfg.net/wiki/doku.php?id=ag:computer:karlchen:etherpad1)
				- [Kolab](https://www.kvfg.net/wiki/doku.php?id=ag:computer:karlchen:kolab)
				- o [Squid](https://www.kvfg.net/wiki/doku.php?id=ag:computer:karlchen:squid)
				- o [Subversion](https://www.kvfg.net/wiki/doku.php?id=ag:computer:karlchen:svn)
				- $\circ$  [trac](https://www.kvfg.net/wiki/doku.php?id=ag:computer:karlchen:trac)
				- [Sonstige](https://www.kvfg.net/wiki/doku.php?id=ag:computer:karlchen:sonstige)
		- [Sonstige Notizen](https://www.kvfg.net/wiki/doku.php?id=ag:computer:notizen)
			- [RAID](https://www.kvfg.net/wiki/doku.php?id=ag:computer:raid)
			- [Web/-design](https://www.kvfg.net/wiki/doku.php?id=web:start)
				- [Dokuwiki](https://www.kvfg.net/wiki/doku.php?id=web:dokuwiki:start)
					- [Dokuwiki Themes](https://www.kvfg.net/wiki/doku.php?id=web:kvfgnetdokuwikitheme)
						- [bis 2012](https://www.kvfg.net/wiki/doku.php?id=web:kvfgnetwiki_altestheme)
						- [ab 2013](https://www.kvfg.net/wiki/doku.php?id=web:kvfgnetdokuwiki2013)
					- [DE Dokuwiki](https://www.kvfg.net/wiki/doku.php?id=web:kvfgdedokuwiki)
					- [Gallery](https://www.kvfg.net/wiki/doku.php?id=web:dokuwikigallery)
					- [DW gCalendar](https://www.kvfg.net/wiki/doku.php?id=web:gcalendar)
					- [DW Wetterblock](https://www.kvfg.net/wiki/doku.php?id=web:wetterstation)
					- [DW Notes](https://www.kvfg.net/wiki/doku.php?id=web:dokuwikinote)
					- [Moodle 2](https://www.kvfg.net/wiki/doku.php?id=web:moodle:theme2)
					- [Wordpress](https://www.kvfg.net/wiki/doku.php?id=web:wordpress)
				- [KvFG.org](https://www.kvfg.net/wiki/doku.php?id=web:kvfgorg)
			- [XAMPP](https://www.kvfg.net/wiki/doku.php?id=web:xampp)
	- [LPIC](https://www.kvfg.net/wiki/doku.php?id=ag:lpic:start)
		- **[LPIC 1 Materialien](https://www.kvfg.net/wiki/doku.php?id=ag:lpic:materialien)**
		- **[LPIC 2 Materialien](https://www.kvfg.net/wiki/doku.php?id=ag:lpic:materialien2)**
		- [Vermischtes](https://www.kvfg.net/wiki/doku.php?id=ag:lpic:misc)
			- [Systemsicht](https://www.kvfg.net/wiki/doku.php?id=ag:lpic:systemsicht)
			- [Paketverwaltung](https://www.kvfg.net/wiki/doku.php?id=ag:lpic:pakete)
			- [Bashskripts](https://www.kvfg.net/wiki/doku.php?id=ag:lpic:misc:bashprog)
	- [Wetterserver](https://www.kvfg.net/wiki/doku.php?id=ag:wetterserver:start)
		- [Dokumentation](https://www.kvfg.net/wiki/doku.php?id=ag:wetterserver:doku)
		- [Datenmanagement](https://www.kvfg.net/wiki/doku.php?id=ag:wetterserver:daten)
		- [Rohdatenexport](https://www.kvfg.net/wiki/doku.php?id=ag:wetterserver:export)
		- [Unterricht](https://www.kvfg.net/wiki/doku.php?id=ag:wetterserver:unterricht)
- [Klassen](https://www.kvfg.net/wiki/doku.php?id=klassen:start)
- [Projektdokumentationen](https://www.kvfg.net/wiki/doku.php?id=projektdoku:start)
	- [Angst](https://www.kvfg.net/wiki/doku.php?id=projektdoku:angst:start)
		- [Ideen](https://www.kvfg.net/wiki/doku.php?id=projektdoku:angst:start:ideen)
		- [Umfragedoku](https://www.kvfg.net/wiki/doku.php?id=projektdoku:angst:start:g1)
		- [Höhlendoku](https://www.kvfg.net/wiki/doku.php?id=projektdoku:angst:start:g2)
		- [Phobien](https://www.kvfg.net/wiki/doku.php?id=projektdoku:angst:start:g3)
		- [Angstblog](https://www.kvfg.net/wiki/doku.php?id=projektdoku:angst:start:g4)
		- [Reportage](https://www.kvfg.net/wiki/doku.php?id=projektdoku:angst:start:g5)
		- [Film](https://www.kvfg.net/wiki/doku.php?id=projektdoku:angst:start:g6)
		- [Artikel](https://www.kvfg.net/wiki/doku.php?id=projektdoku:angst:start:artikel)
		- $\blacksquare$  [Pix](https://www.kvfg.net/wiki/doku.php?id=projektdoku:angst:start:pix)
	- [Spielplatz](https://www.kvfg.net/wiki/doku.php?id=projektdoku:spielplatz:start)
		- [Erfassung](https://www.kvfg.net/wiki/doku.php?id=projektdoku:spielplatz:erfassung1)
			- [Karte](https://www.kvfg.net/wiki/doku.php?id=projektdoku:spielplatz:start:g1)
			- [Sicherheit](https://www.kvfg.net/wiki/doku.php?id=projektdoku:spielplatz:start:g2)
			- [Sandkasten](https://www.kvfg.net/wiki/doku.php?id=projektdoku:spielplatz:start:g3)
		- [Offene Karten](https://www.kvfg.net/wiki/doku.php?id=projektdoku:spielplatz:start:g0)
		- [Ergebnisse](https://www.kvfg.net/wiki/doku.php?id=projektdoku:spielplatz:ergebnisse)
			- [Dusslingen](https://www.kvfg.net/wiki/doku.php?id=projektdoku:spielplatz:ergebnisse:dusslingen)
				- [Filsenbergstraße](https://www.kvfg.net/wiki/doku.php?id=projektdoku:spielplatz:ergebnisse:dusslingen:s1)
				- [Geigesried](https://www.kvfg.net/wiki/doku.php?id=projektdoku:spielplatz:ergebnisse:dusslingen:s2)
				- [Jahnstraße](https://www.kvfg.net/wiki/doku.php?id=projektdoku:spielplatz:ergebnisse:dusslingen:s3)
				- [Kugelwörth](https://www.kvfg.net/wiki/doku.php?id=projektdoku:spielplatz:ergebnisse:dusslingen:s4)
				- [Landhausstraße](https://www.kvfg.net/wiki/doku.php?id=projektdoku:spielplatz:ergebnisse:dusslingen:s5)
			- [Gomaringen](https://www.kvfg.net/wiki/doku.php?id=projektdoku:spielplatz:ergebnisse:gomaringen)
				- [Buchbach](https://www.kvfg.net/wiki/doku.php?id=projektdoku:spielplatz:ergebnisse:gomaringen:s1)
				- [Erdmannsbach](https://www.kvfg.net/wiki/doku.php?id=projektdoku:spielplatz:ergebnisse:gomaringen:s2)
				- [Nehrener Straße](https://www.kvfg.net/wiki/doku.php?id=projektdoku:spielplatz:ergebnisse:gomaringen:s3)
				- [Stadion](https://www.kvfg.net/wiki/doku.php?id=projektdoku:spielplatz:ergebnisse:gomaringen:s4)
			- [Nehren](https://www.kvfg.net/wiki/doku.php?id=projektdoku:spielplatz:ergebnisse:nehren)
				- [Bohlstrasse](https://www.kvfg.net/wiki/doku.php?id=projektdoku:spielplatz:ergebnisse:nehren:s1)
				- [Im Brühlhof](https://www.kvfg.net/wiki/doku.php?id=projektdoku:spielplatz:ergebnisse:nehren:s2)
				- [Kirchstrasse](https://www.kvfg.net/wiki/doku.php?id=projektdoku:spielplatz:ergebnisse:nehren:s3)
	- [Horror](https://www.kvfg.net/wiki/doku.php?id=projektdoku:horror:start)
		- [Informationen](https://www.kvfg.net/wiki/doku.php?id=projektdoku:horror:infos)
		- [Reaktionstest](https://www.kvfg.net/wiki/doku.php?id=projektdoku:horror:reaktionstest)
		- [Konzentrationstest](https://www.kvfg.net/wiki/doku.php?id=projektdoku:horror:konzentrationstest)
		- [Vampire](https://www.kvfg.net/wiki/doku.php?id=projektdoku:horror:vampire)
		- [Höhlenmorde](https://www.kvfg.net/wiki/doku.php?id=projektdoku:horror:hoehlenmorde)
		- [Alltagsangst](https://www.kvfg.net/wiki/doku.php?id=projektdoku:horror:alltagsangst)
- [Computerwerkstatt](https://www.kvfg.net/wiki/doku.php?id=linux:start)
	- [Lektüre](https://www.kvfg.net/wiki/doku.php?id=linux:lektuere)
		- [Entscheidungshilfe](https://www.kvfg.net/wiki/doku.php?id=linux:entscheidungshilfe)
			- [Stiefkinder](https://www.kvfg.net/wiki/doku.php?id=linux:stiefkinder)
			- [Geräte](https://www.kvfg.net/wiki/doku.php?id=linux:hardware)
				- [Desktops](https://www.kvfg.net/wiki/doku.php?id=linux:hardware1)
				- [Laptops](https://www.kvfg.net/wiki/doku.php?id=linux:hardware2)
				- [Peripheriegeräte](https://www.kvfg.net/wiki/doku.php?id=linux:peripherie)
			- [Leistung und Kosten](https://www.kvfg.net/wiki/doku.php?id=linux:leistung)
			- [Wertentscheidung](https://www.kvfg.net/wiki/doku.php?id=linux:werte)
		- **[Literaturhinweise](https://www.kvfg.net/wiki/doku.php?id=linux:literaturhinweise)**
- [Firewall](https://www.kvfg.net/wiki/doku.php?id=linux:firewall)
- [Installation](https://www.kvfg.net/wiki/doku.php?id=linux:installation:start)
	- [Vor der Installation](https://www.kvfg.net/wiki/doku.php?id=linux:installation:vorher)
	- [Debian / Ubuntu](https://www.kvfg.net/wiki/doku.php?id=linux:installation:deb)
		- [Hardy 8.04 LTS](https://www.kvfg.net/wiki/doku.php?id=linux:installation:8_04)
		- [Intrepid 8.10](https://www.kvfg.net/wiki/doku.php?id=linux:installation:8_10)
		- [Jaunty 9.04](https://www.kvfg.net/wiki/doku.php?id=linux:installation:9_04)
		- $\bullet$  [Karmic 9.10](https://www.kvfg.net/wiki/doku.php?id=linux:installation:9_10)
		- [Lucid 10.04 LTS](https://www.kvfg.net/wiki/doku.php?id=linux:installation:10_04)
		- [Maverick 10.10](https://www.kvfg.net/wiki/doku.php?id=linux:installation:10_10)
		- [Natty 11.04](https://www.kvfg.net/wiki/doku.php?id=linux:installation:11_04)
		- [Oneiric 11.10](https://www.kvfg.net/wiki/doku.php?id=linux:installation:11_10)
		- [Precise 12.04 LTS](https://www.kvfg.net/wiki/doku.php?id=linux:installation:12_04)
		- [Quantal 12.10](https://www.kvfg.net/wiki/doku.php?id=linux:installation:12_10)
		- [Raring 13.04](https://www.kvfg.net/wiki/doku.php?id=linux:installation:13_04)
		- [Saucy 13.10](https://www.kvfg.net/wiki/doku.php?id=linux:installation:13_10)
		- [Trusty 14.04 LTS](https://www.kvfg.net/wiki/doku.php?id=linux:installation:14_04)
		- [Xenial 16.04 LTS](https://www.kvfg.net/wiki/doku.php?id=linux:installation:16_04)
		- [Bionic 18.04 LTS](https://www.kvfg.net/wiki/doku.php?id=linux:installation:18_04)
	- [Fedora / SuSE](https://www.kvfg.net/wiki/doku.php?id=linux:installation:rpm)
		- [OpenSuSE 11.2](https://www.kvfg.net/wiki/doku.php?id=linux:installation:suse112)
		- [OpenSuSE 12.x](https://www.kvfg.net/wiki/doku.php?id=linux:installation:suse121)
		- [Fedora 15](https://www.kvfg.net/wiki/doku.php?id=linux:installation:fedora15)
		- [Fedora 16](https://www.kvfg.net/wiki/doku.php?id=linux:installation:fedora16)
		- [Fedora 17](https://www.kvfg.net/wiki/doku.php?id=linux:installation:fedora17)
		- [Fedora 18](https://www.kvfg.net/wiki/doku.php?id=linux:installation:fedora18)
	- **[Sonstige Distris](https://www.kvfg.net/wiki/doku.php?id=linux:installation:misc)** 
		- [Sabayon](https://www.kvfg.net/wiki/doku.php?id=linux:installation:sabayon)
	- [Linux Desktops](https://www.kvfg.net/wiki/doku.php?id=linux:desktops)
	- [Systemkonfiguration](https://www.kvfg.net/wiki/doku.php?id=linux:installation:systemconfig)
	- [Sonstige Programme](https://www.kvfg.net/wiki/doku.php?id=linux:installation:sonstiges)
	- **[Hardware DB](https://www.kvfg.net/wiki/doku.php?id=linux:installation:hardware)** 
		- [Laptops](https://www.kvfg.net/wiki/doku.php?id=linux:installation:laptops)
		- [Desktops](https://www.kvfg.net/wiki/doku.php?id=linux:installation:desktop)
		- [Server](https://www.kvfg.net/wiki/doku.php?id=linux:installation:server)
- [Einführung des Kunden](https://www.kvfg.net/wiki/doku.php?id=linux:kundeneinfuehrung)
- [KvFG Netz](https://www.kvfg.net/wiki/doku.php?id=netz:start)
	- [Allgemein](https://www.kvfg.net/wiki/doku.php?id=netz:allgemein)
		- **[Standardsoftware](https://www.kvfg.net/wiki/doku.php?id=netz:software)**
		- [Blogs](https://www.kvfg.net/wiki/doku.php?id=netz:blogs)
		- [Dienste](https://www.kvfg.net/wiki/doku.php?id=netz:dienste)
		- [Kurznachrichten](https://www.kvfg.net/wiki/doku.php?id=netz:kurznachrichten)
		- [Mailinglisten](https://www.kvfg.net/wiki/doku.php?id=netz:mailinglisten)
		- [Nextcloud Server](https://www.kvfg.net/wiki/doku.php?id=netz:owncloud)
		- [Home auf ServerG](https://www.kvfg.net/wiki/doku.php?id=netz:homeaufserverg)
		- [PGP für SuS](https://www.kvfg.net/wiki/doku.php?id=netz:pgp4sus)
		- [Privatgerät anmelden](https://www.kvfg.net/wiki/doku.php?id=netz:privatgeraet)
		- [Räume](https://www.kvfg.net/wiki/doku.php?id=netz:raum:start)
		- [TTRSS Server](https://www.kvfg.net/wiki/doku.php?id=netz:ttrss)
		- [Web Office](https://www.kvfg.net/wiki/doku.php?id=netz:weboffice)
		- [Virtuelle Maschinen](https://www.kvfg.net/wiki/doku.php?id=netz:vmimages)

## [Soziogramme](https://www.kvfg.net/wiki/doku.php?id=netz:vmimages:soziogramm)

- [Wetter](https://www.kvfg.net/wiki/doku.php?id=wetter:start)
- [Fortbildungen](https://www.kvfg.net/wiki/doku.php?id=sonstiges:misc:fobi:start)
	- [Blogs](https://www.kvfg.net/wiki/doku.php?id=sonstiges:misc:fobi:blog)
	- [E-Learning](https://www.kvfg.net/wiki/doku.php?id=sonstiges:misc:fobi:elearning)
	- [Moodle](https://www.kvfg.net/wiki/doku.php?id=sonstiges:misc:fobi:moodle)
		- [Moodle Basics](https://www.kvfg.net/wiki/doku.php?id=sonstiges:misc:fobi:moodleext)
		- [Moodle 1.9.x](https://www.kvfg.net/wiki/doku.php?id=sonstiges:misc:fobi:moodle1)
		- [Moodle 2.x](https://www.kvfg.net/wiki/doku.php?id=sonstiges:misc:fobi:moodle2)
	- [Sicherheit](https://www.kvfg.net/wiki/doku.php?id=sonstiges:misc:fobi:sicherheit)
		- [Einführung](https://www.kvfg.net/wiki/doku.php?id=sonstiges:misc:fobi:sicherheit:einfuehrung)
		- [Grundlagen](https://www.kvfg.net/wiki/doku.php?id=sonstiges:misc:fobi:sicherheit:grundlagen)
		- [Internet](https://www.kvfg.net/wiki/doku.php?id=sonstiges:misc:fobi:sicherheit:internet)
		- [Soziale Netze](https://www.kvfg.net/wiki/doku.php?id=sonstiges:misc:fobi:sicherheit:socialnet)
		- [VeraCrypt](https://www.kvfg.net/wiki/doku.php?id=sonstiges:misc:fobi:veracrypt)
		- [Sonstiges](https://www.kvfg.net/wiki/doku.php?id=sonstiges:misc:fobi:sicherheit:sonstiges)
		- [Bedrohungslage](https://www.kvfg.net/wiki/doku.php?id=sonstiges:misc:fobi:sicherheit:information)
	- [Materialquellen](https://www.kvfg.net/wiki/doku.php?id=sonstiges:misc:fobi:material)
	- [Webdienste](https://www.kvfg.net/wiki/doku.php?id=sonstiges:misc:fobi:dienste)
	- [Wikis](https://www.kvfg.net/wiki/doku.php?id=sonstige:misc:fobi:wiki)
- [Sonstiges](https://www.kvfg.net/wiki/doku.php?id=sonstiges:start)
	- [Podcastempfehlungen](https://www.kvfg.net/wiki/doku.php?id=sonstiges:podcasts)
	- [Statistik](https://www.kvfg.net/wiki/doku.php?id=statistik:start)
	- [Kruschtel](https://www.kvfg.net/wiki/doku.php?id=sonstiges:kruschtel)
		- [Bilder](https://www.kvfg.net/wiki/doku.php?id=sonstiges:bilder)
		- [Formulartest](https://www.kvfg.net/wiki/doku.php?id=sonstiges:misc:formular:start)
			- [Formulartemplate](https://www.kvfg.net/wiki/doku.php?id=sonstiges:misc:formular:template)
		- [Notizen](https://www.kvfg.net/wiki/doku.php?id=sonstiges:misc:notizen:start)
- [Wikiwiki?](https://www.kvfg.net/wiki/doku.php?id=wiki:start)
	- [Barcode Plugin](https://www.kvfg.net/wiki/doku.php?id=wiki:barcode)
	- [Einführung in Wikis](https://www.kvfg.net/wiki/doku.php?id=wiki:intro)
	- [Präsentationen](https://www.kvfg.net/wiki/doku.php?id=wiki:start:s5:start)
	- [Wikisyntax](https://www.kvfg.net/wiki/doku.php?id=wiki:syntax)
- [FAQ](https://www.kvfg.net/wiki/doku.php?id=faq:start)
	- [HTTPS](https://www.kvfg.net/wiki/doku.php?id=faq:https)

From: <https://www.kvfg.net/wiki/>- **KvFG Wiki**

Permanent link: **<https://www.kvfg.net/wiki/doku.php?id=navigation&rev=1558788118>**

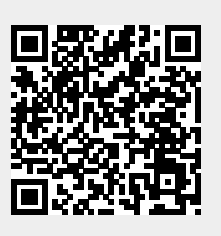

Last update: **2019/05/25 14:41**